# **Big Fish**

**Function Abstraction Type Abstraction Anonymous Functions** A function that gets the big fish  $(> 5$  lbs): **; big : list-of-nums -> list-of-nums (define (big l) (cond [(empty? l) empty] [(cons? l) (cond [(> (first l) 5) (cons (first l) (big (rest l)))] [else (big (rest l))])])) (big empty) "should be" empty (big '(7 4 9)) "should be" '(7 9)**

# **Big Fish**

Better with **local**:

```
; big : list-of-nums -> list-of-nums
(define (big l)
  (cond
    [(empty? l) empty]
    [(cons? l)
     (local [(define big-rest (big (rest l)))]
       (cond
         [(> (first l) 5)
         (cons (first l) big-rest)]
         [else big-rest]))]))
```
Suppose we also need to find huge fish...

#### **Huge Fish**

```
Huge fish (> 10 lbs):
```

```
; huge : list-of-nums -> list-of-nums
(define (huge l)
  (cond
    [(empty? l) empty]
   [(cons? l)
     (local [(define h-rest (huge (rest l)))]
       (cond
         [(> (first l) 10)
         (cons (first l) h-rest)]
         [else h-rest]))]))
```
How do you suppose I made this slide?

#### **Cut and Paste!**

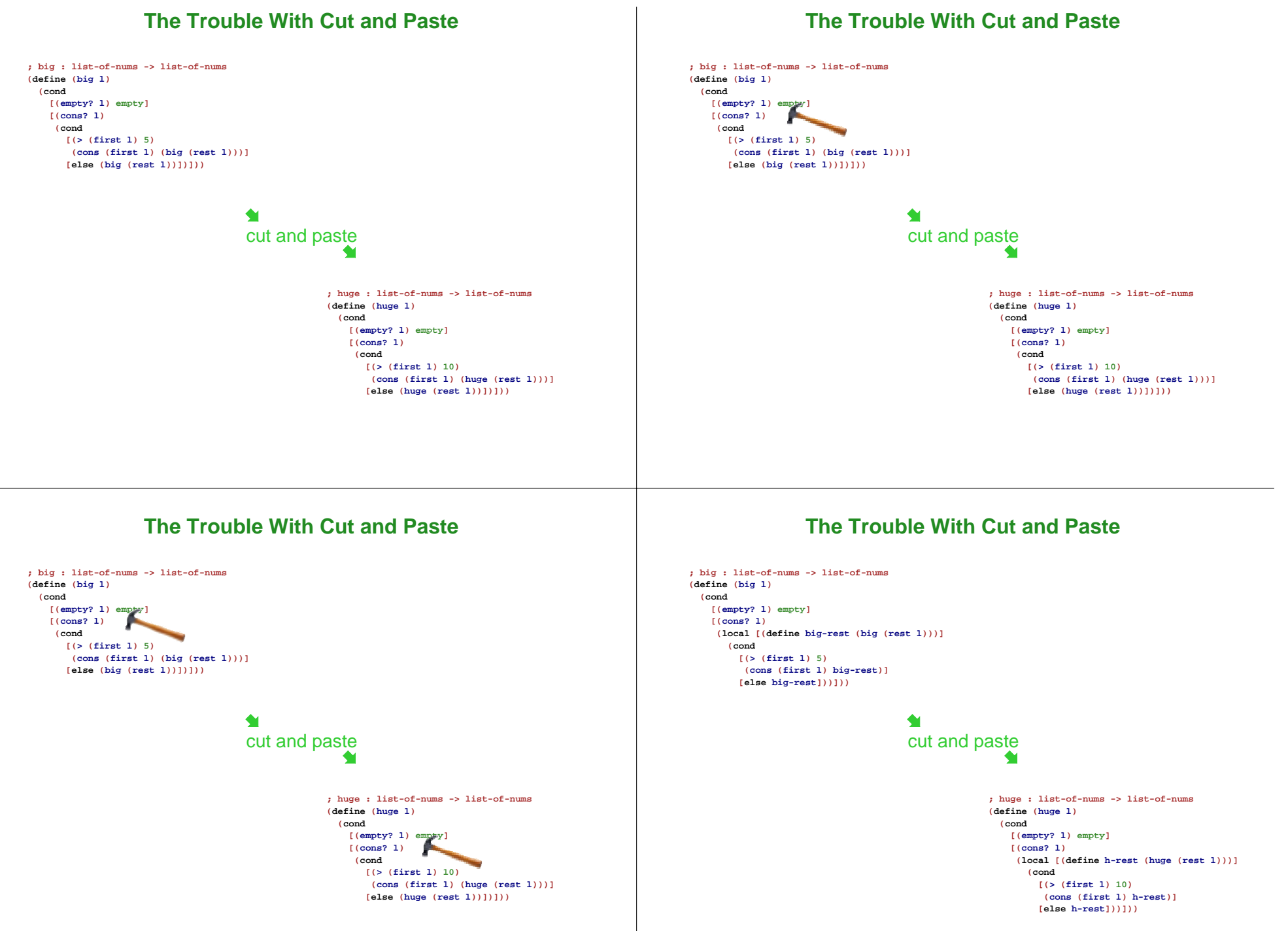

After cut-and-paste, improvement is twice as hard

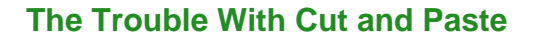

# **The Trouble With Cut and Paste**

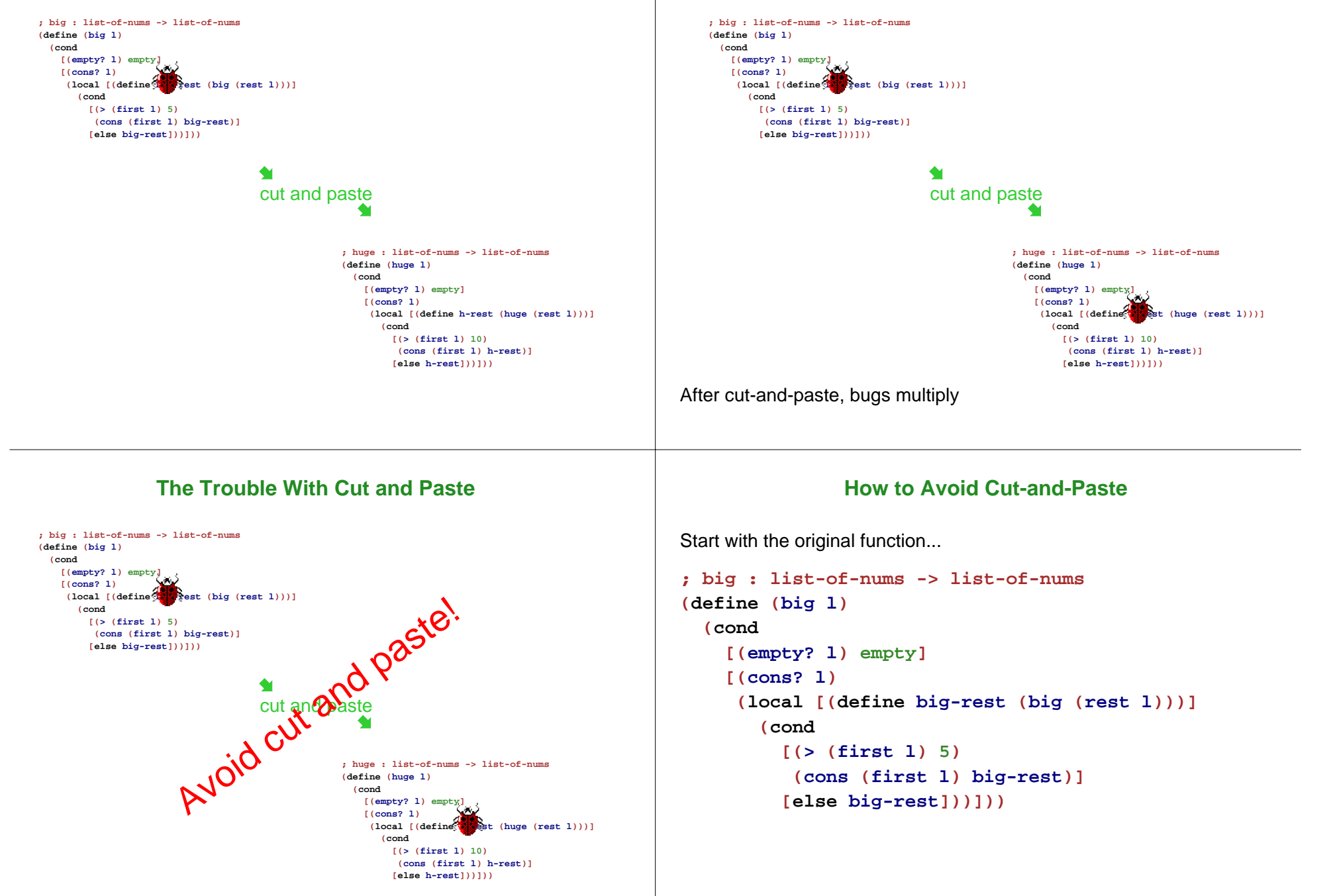

After cut-and-paste, bugs multiply

# **How to Avoid Cut-and-Paste**

... and add arguments for parts that should change

#### **Small Fish**

Now we want the small fish:

```
; bigger : list-of-nums num -> list-of-nums
(define (bigger l n)
   (cond
     [(empty? l) empty]
     [(cons? l)
       (local [(define r (bigger (rest l) n))]
          (cond
             [(> (first l) n)
             (cons (first l) r)]
             [else r]))]))
(define (big l) (bigger l 5))
(define (huge l) (bigger l 10))
                                                                                               ; smaller : list-of-nums num -> list-of-nums
                                                                                               (define (smaller l n)
                                                                                                 (cond
                                                                                                    [(empty? l) empty]
                                                                                                    [(cons? l)
                                                                                                      (local [(define r (smaller (rest l) n))]
                                                                                                         (cond
                                                                                                            [(< (first l) n)
                                                                                                             (cons (first l) r)]
                                                                                                            [else r]))]))
                                                                                               (define (small l) (smaller l 5))
                                                                                                              \begin{align*}\n\mathbf{y}: \mathbf{1} &= \mathbf{m} \mathbf{y} \\
\mathbf{y}: \mathbf{1} &= \mathbf{m} \mathbf{y} \\
\mathbf{y}: \mathbf{1} &= \mathbf{m} \mathbf{y} \\
\mathbf{y}: \mathbf{y}: \mathbf{y}: \mathbf{y}: \mathbf{y}: \mathbf{y}: \mathbf{y}: \mathbf{y}: \mathbf{y}: \mathbf{y}: \mathbf{y}: \mathbf{y}: \mathbf{y}: \mathbf{y}: \mathbf{y}: \mathbf{y}: \mathbf{y}: \mathbf{y}: \mathbf{y}: \mathbf{y}: \mathbf{y}:Sized Fish; sized : list-of-nums num ... -> list-of-nums
(define (sized l n COMP)
   (cond
     [(empty? l) empty]
     [(cons? l)
       (local [(define r
                      (sized (rest l) n COMP))]
          (cond
             [(COMP (first l) n)
             (cons (first l) r)]
             [else r]))]))
(define (bigger l n) (sized l n >))
(define (smaller l n) (sized l n <))
             Does this work? What is the contract for sized?Functions as ValuesThe definition(define (bigger l n) (sized l n >))
                                                                                       works because functions are values10 is a numfalse is a bool\bullet < is a {\text{num}} num \rightarrow bool)
                                                                                       So the contract for sized is; 
list-of-nums num (num num -> bool)
                                                                                                      ; 
-> list-of-nums
```
### **Sized Fish**

#### **Sized Fish**

```
; 
sized : list-of-nums num (num num -> bool)
; 
-> list-of-nums
(define (sized l n COMP)
  (cond
    [(empty? l) empty]
    [(cons? l)
    (local [(define r
               (sized (rest l) n COMP))]
       (cond
         [(COMP (first l) n)
         (cons (first l) r)]
         [else r]))]))
(define (tiny l) (sized l 2 <))
(define (medium l) (sized l 5 =))
```

```
; 
sized : list-of-nums num (num num -> bool)
; 
-> list-of-nums
(define (sized l n COMP)
  (cond
    [(empty? l) empty]
   [(cons? l)
     (local [(define r
               (sized (rest l) n COMP))]
       (cond
         [(COMP (first l) n)
          (cons (first l) r)]
         [else r]))]))
```
How about all fish between 3 and 7 lbs?

# **Mediumish Fish**

```
; btw-3-and-7 : num num -> bool
(define (btw-3-and-7 a ignored-zero)
  (and (>= a 3)
      (<= a 7)))
```

```
(define (mediumish l) (sized l 0 btw-3-and-7))
```
- Programmer-defined functions are values, too
- Note that the contract of **btw-3-and-7** matches the kind expected by **sized**

But the ignored **0** suggests a simplification of **sized**...

#### **A Generic Number Filter**

```
; 
filter-nums : (num -> bool) list-of-num
; 
-> list-of-num
(define (filter-nums PRED l)
  (cond
    [(empty? l) empty]
   [(cons? l)
     (local [(define r
               (filter-nums PRED (rest l)))]
       (cond
         [(PRED (first l))
         (cons (first l) r)]
         [else r]))]))
```

```
(define (btw-3&7 n) (and (>= n 3) (<= n 7)))
(define (mediumish l) (filter-nums btw-3&7 l))
```
# **Big and Huge Fish, Again**

```
(define (more-than-5 n)
 (> n 5))
(define (big l)
  (filter-nums more-than-5 l))
```

```
(define (more-than-10 n)
 (> n 10))
(define (huge l)
 (filter-nums more-than-10 l))
```
The **more-than-5** and **more-than-10** functions are really only useful to **big** and **huge**

We could make them **local** to clarify...

#### **Big and Huge Fish, Improved**

```
(define (big l)
  (local [(define (more-than-5 n)
            (> n 5))]
    (filter-nums more-than-5 l)))
```

```
(define (huge l)
  (local [(define (more-than-10 n)
            (> n 10))]
    (filter-nums more-than-10 l)))
```
# **Cut and paste alert!**

You don't think I typed that twice, do you?

#### **Big and Huge Fish, Generalized**

```
(define (bigger-than l m)
  (local [(define (more-than-m n)
            (> n m))]
    (filter-nums more-than-m l)))
```

```
(define (big l) (bigger-than l 5))
(define (huge l) (bigger-than l 10))
```
#### **Big Example**

```
...(define (bigger-than l m)
  (local [(define (more-than-m n)
            (> n m))]
    (filter-nums more-than-m l)))
(define (big l) (bigger-than l 5)) ...
(big '(7 4 9))
(huge '(7 4 9))
```
#### $\rightarrow$

```
...(define (bigger-than l m)
  (local [(define (more-than-m n)
            (> n m))]
    (filter-nums more-than-m l)))
...(bigger-than '(7 4 9) 5)
(huge '(7 4 9))
```
#### **Big Example**

#### **Big Example**

```
...
(define (bigger-than l m)
  (local [(define (more-than-m n)
            (> n m))]
    (filter-nums more-than-m l)))
...
(bigger-than '(7 4 9) 5)
(huge '(7 4 9))
\rightarrow...(local [(define (more-than-m n)
          (> n 5))]
 (filter-nums more-than-m '(7 4 9)))
(huge '(7 4 9))
                                                                               ...
                                                                              (local [(define (more-than-m n)
                                                                                        (> n 5))]
                                                                                (filter-nums more-than-m '(7 4 9)))
                                                                              (huge '(7 4 9))
                                                                              \rightarrow...(define (more-than-m42 n)
                                                                                (> n 5))
                                                                              (filter-nums more-than-m42 '(7 4 9))
                                                                              (huge '(7 4 9))
                            Big Example
...
(define (more-than-m42 n)
  (> n 5))
(filter-nums more-than-m42 '(7 4 9))
(huge '(7 4 9))
\rightarrow...(define (more-than-m42 n)
 (> n 5))
'(7 9)
(huge '(7 4 9))
after many steps
                                                                                                          Big Example
                                                                              ...(define (more-than-m42 n)
                                                                                (> n 5))
                                                                              '(7 9)
                                                                              (huge '(7 4 9))
                                                                              \rightarrow...(define (bigger-than l m)
                                                                                (local [(define (more-than-m n)
                                                                                           (> n m))]
                                                                                  (filter-nums more-than-m l)))
                                                                              ...(define (more-than-m42 n)
                                                                               (> n 5))
                                                                              '(7 9)
                                                                              (bigger-than '(7 4 9) 10)
```
# **Big Example**

# **Big Example**

```
...
(define (bigger-than l m)
  (local [(define (more-than-m n)
            (> n m))]
    (filter-nums more-than-m l)))
...(define (more-than-m42 n)
 (> n 5))
'(7 9)
(bigger-than '(7 4 9) 10)
\rightarrow...(define (more-than-m42 n)
  (> n 5))
'(7 9)
(local [(define (more-than-m n)
          (> n 10))]
  (filter-nums more-than-m '(7 4 9)))
                                                                              ...
                                                                             (define (more-than-m42 n)
                                                                               (> n 5))
                                                                             '(7 9)
                                                                             (local [(define (more-than-m n)
                                                                                        (> n 10))]
                                                                               (filter-nums more-than-m '(7 4 9)))
                                                                             \rightarrow...(define (more-than-m42 n)
                                                                               (> n 5))
                                                                             '(7 9)
                                                                             (define (more-than-m79 n)
                                                                               (> n 10))
                                                                             (filter-nums more-than-m79 '(7 4 9))
                                                                             Etc.Abstraction
```
- **Function Abstraction**
- **Type Abstraction**
- **Anonymous Functions**

- Avoiding cut and paste is **abstraction**
- No real programming task succeeds without it

### **Symbols**

### **Filtering Symbols**

Our favorite **list-of-sym** program:

```
; eat-apples : list-of-sym -> list-of-sym
(define (eat-apples l)
  (cond
   [(empty? l) empty]
  [(cons? l)
   (local [(define ate-rest (eat-apples (rest l)))]
      (cond
        [(symbol=? (first l) 'apple) ate-rest]
        [else (cons (first l) ate-rest)]))]))
```
- How about **eat-bananas**?
- How about **eat-non-apples**?

We know where this leads...

# **; filter-syms : (sym -> bool) list-of-sym ; -> list-of-sym (define (filter-syms PRED l) (cond [(empty? l) empty] [(cons? l) (local [(define r (filter-syms PRED (rest l)))] (cond [(PRED (first l)) (cons (first l) r)] [else r]))]))**

This looks really familiar

# **Last Time: Filtering Numbers**

```
; 
filter-nums : (num -> bool) list-of-num
; 
-> list-of-num
(define (filter-nums PRED l)
  (cond
    [(empty? l) empty]
    [(cons? l)
     (local [(define r
               (filter-nums PRED (rest l)))]
       (cond
         [(PRED (first l))
          (cons (first l) r)]
         [else r]))]))
```

```
How do we avoid cut and paste?
```
# **Filtering Lists**

We know this function will work for both number and symbol lists:

```
; filter : ...
(define (filter PRED l)
  (cond
    [(empty? l) empty]
    [(cons? l)
     (local [(define r
               (filter PRED (rest l)))]
       (cond
         [(PRED (first l))
          (cons (first l) r)]
         [else r]))]))
```
But what is its contract?

# **The Contract of Filter**

#### **The Contract of Filter**

#### How about this?

```
(num-OR-sym -> bool) list-of-num-OR-list-of-sym
-> list-of-num-OR-list-of-sym
```

```
; A num-OR-sym is either
```
- **; num**
- **; sym**
- **; A list-of-num-OR-list-of-sym is either**
- **; list-of-num**
- **; list-of-sym**

# How about this?

```
(num-OR-sym -> bool) list-of-num-OR-list-of-sym
-> list-of-num-OR-list-of-sym
```
This contract is too weak to define **eat-apples**

```
; eat-apples : list-of-sym -> list-of-sym
(define (eat-apples l)
 (filter not-apple? l))
```

```
; not-apple? : sym -> bool
(define (not-apple? s)
  (not (symbol=? s 'apple)))
```
**eat-apples** must return a **list-of-sym**, but by its contract, **filter** might return a **list-of-num**

#### **The Contract of Filter**

How about this?

```
(num-OR-sym -> bool) list-of-num-OR-list-of-sym
-> list-of-num-OR-list-of-sym
```
This contract is too weak to define **eat-apples**

```
; eat-apples : list-of-sym -> list-of-sym
(define (eat-apples l)
  (filter not-apple? l))
```

```
; not-apple? : sym -> bool
(define (not-apple? s)
  (not (symbol=? s 'apple)))
```
**not-apple?** only works on symbols, but by its contract **filter** might give it a **num**

#### **The Contract of Filter**

The reason **filter** works is that if we give it a **list-of-sym**, then it returns a **list-of-sym**

Also, if we give **filter** a **list-of-sym**, then it calls **PRED** with symbols only

A better contract:

```
filter :
((num -> bool) list-of-num
 -> list-of-num)
OR((sym -> bool) list-of-sym
 -> list-of-sym)
```
But what about a list of **image**s, **posn**s, or **snake**s?

# **The True Contract of Filter**

The real contract is

```
filter : ((X -> bool) list-of-X -> list-of-X)
```
where **X** stands for any type

- The caller of **filter** gets to pick a type for **<sup>X</sup>**
- All **X**s in the contract must be replaced with the same type

Data definitions need type variables, too:

- **; A list-of-X is either**
- **; empty**
- **; (cons X empty)**

### **Using Filter**

The **filter** function is so useful that it's built in

New solution:

**(define (eat-apples l) (local [(define (not-apple? s) (not (symbol=? <sup>s</sup> 'apple)))] (filter not-apple? l)))**

#### **Looking for Other Built-In Functions**

```
Recall inflate-by-4%:
```

```
; inflate-by-4% : list-of-num -> list-of-num
(define (inflate-by-4% l)
  (cond
    [(empty? l) empty]
   [else (cons (* (first l) 1.04)
                (inflate-by-4% (rest l)))]))
```
Is there a built-in function to help?

Yes: **map**

# **Using Map**

```
(define (map CONV l)
  (cond
    [(empty? l) empty]
    [else (cons (CONV (first l))
                (map CONV (rest l)))]))
```

```
(define (inflate-by-4% l)
  (local [(define (inflate-one n)
            (* n 1.04))]
    (map inflate-one l)))
```

```
; negate-colors : list-of-col -> list-of-col
(define (negate-colors l)
  (map negate-color l))
```
# **The Contract for Map**

```
(define (map CONV l)
           (cond
             [(empty? l) empty]
             [else (cons (CONV (first l))
                          (map CONV (rest l)))]))
The l argument must be a list of X
The CONV argument must accept each X
If CONV returns a new X each time, then the contract for map is
         map : (X -> X) list-of-X -> list-of-X
                                                                 Another function from HW 4:; distances : list-of-posn -> list-of-num
                                                                      (define (distances l)
                                                                        (cond
                                                                           [(empty? l) empty]
                                                                           [(cons? l) (cons (distance-to-0 (first l))
                                                                                             (distances (rest l)))]))
                                                                 The distances function looks just like map, except that
                                                                 distances-to-0 isposn -> num
                                                                 notposn -> posn
                 The True Contract of Map
Despite the contract mismatch, this works!
                 (define (distances l)
                   (map distance-to-0 l))
The true contract of map is
         map : (X -> Y) list-of-X -> list-of-Y
The caller gets to pick both X and Y independently
                                                                                      More Uses of Map
                                                                  ; modernize : list-of-pipe -> list-of-pipe
                                                                 (define (modernize l)
                                                                    ; replaces 4 lines:
                                                                    (map modern-pipe l))
                                                                  ; modern-pipe : pipe -> pipe
                                                                  ...
                                                                  ; rob-train : list-of-car -> list-of-car
                                                                 (define (rob-train l)
                                                                    ; replaces 4 lines:
                                                                    (map rob-car l))
                                                                 ; rob-car : car -> car
                                                                  ...
```
**Posns and Distances**

# **Folding a List**

How about **sum**?

**sum : list-of-num -> num**

Doesn't return a list, so neither **filter** nor **map** help

But recall **combine-nums**...

```
; 
combine-nums : list-of-num num
; 
(num num -> num) -> num
(define (combine-nums l base-n COMB)
 (cond
   [(empty? l) base-n]
   [(cons? l)
    (COMB
     (first l)
     (combine-nums (rest l) base-n COMB))]))
```
# **The Foldr Function**

```
; foldr : (X Y -> Y) Y list-of-X -> Y
(define (foldr COMB base l)
  (cond
    [(empty? l) base]
    [(cons? l)
    (COMB (first l)
           (foldr COMB base (rest l)))]))
```
The **sum** and **product** functions become trivial:

```
(define (sum l) (foldr + 0 l))
(define (product l) (foldr * 1 l))
```
#### **The Foldr Function**

```
; foldr : (X Y -> Y) Y list-of-X -> Y
(define (foldr COMB base l)
  (cond
   [(empty? l) base]
   [(cons? l)
    (COMB (first l)
           (foldr COMB base (rest l)))]))
```
Useful for HW 5:

```
; total-blue : list-of-col -> num
(define (total-blue l)
  (local [(define (add-blue c n)
            (+ (color-blue c) n))]
   (foldr add-blue 0 l)))
```
### **The Foldr Function**

```
; foldr : (X Y -> Y) Y list-of-X -> Y
(define (foldr COMB base l)
  (cond
    [(empty? l) base]
    [(cons? l)
     (COMB (first l)
           (foldr COMB base (rest l)))]))
```
In fact,

```
(define (map f l)
  (local [(define (comb i r)
            (cons (f i) r))]
   (foldr comb empty l)))
```
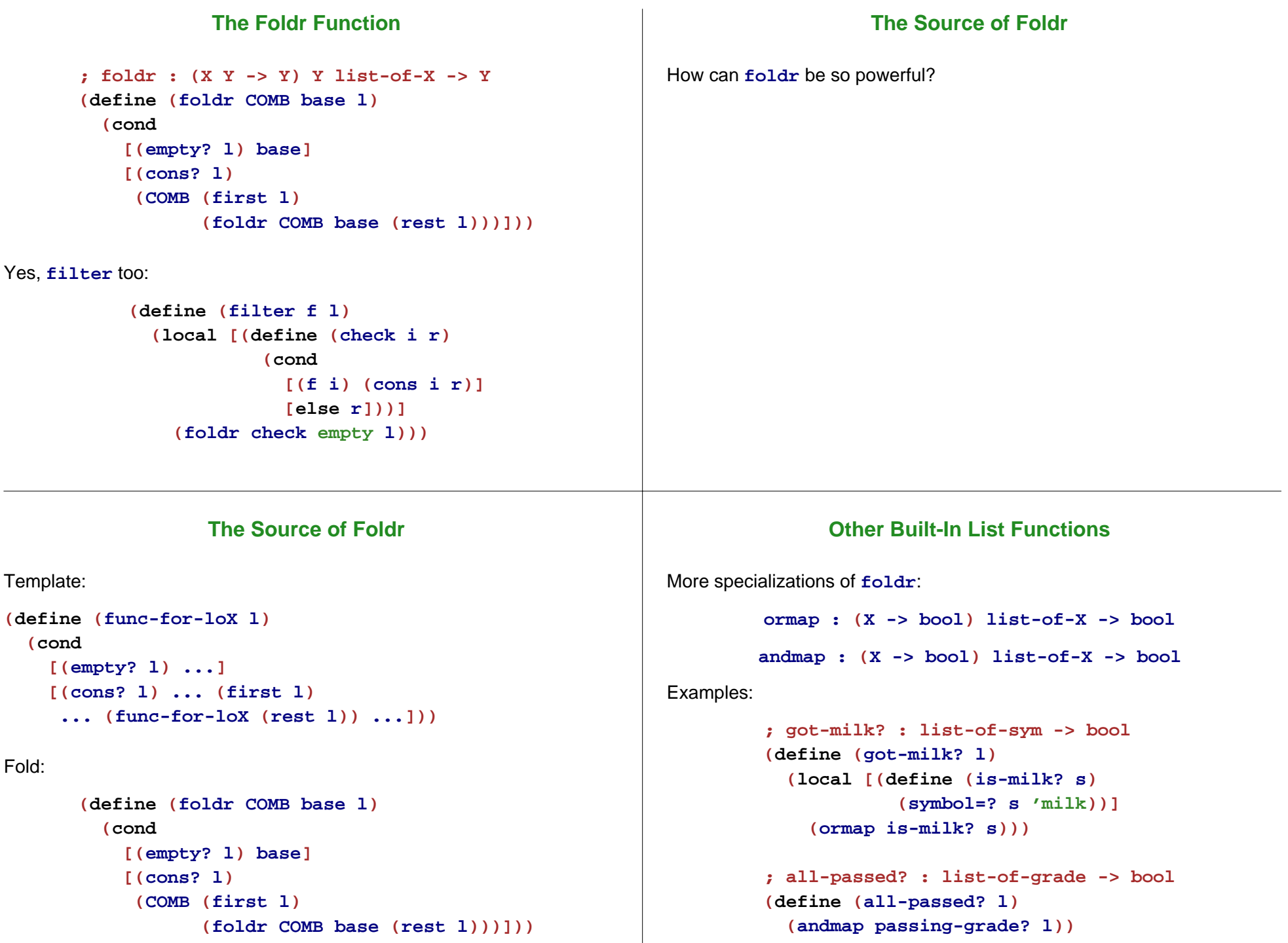

# **What about Non-Lists?**

Since it's based on the template, the concept of fold is general **; fold-ftn : (sym num sym Z Z -> Z) Z ftn -> Z (define (fold-ftn COMB base ftn) (cond [(empty? ftn) base] [(child? ftn) (COMB (child-name ftn) (child-date ftn) (child-eyes ftn) (fold-ftn COMB BASE (child-father ftn)) (fold-ftn COMB BASE (child-mother ftn)))])) (define (count-persons ftn) (local [(define (add name date color c-f c-m) (+ 1 c-f c-m))] (fold-ftn add 0 ftn))) (define (in-family? who ftn) (local [(define (here? name date color in-f? in-m?) (or (symbol=? name who) in-f? in-m?))] (fold-ftn here? false ftn))) Function AbstractionType Abstraction Anonymous Functions**

#### **Values and Names**

Some Values:

```
Numbers: 1, 17.8, 4/5
```

```
Booleans: true, false
```

```
Lists: empty, (cons 7 empty)
```
 $\bullet$  ...

```
Function names: less-than-5, first-is-apple?
         given
          (define (less-than-5? n) ...)
          (define (first-is-apple? a b) ...)
```
Why do only function values require names?

#### **Naming Everything**

Having to name every kind of value would be painful:

```
(local [(define (first-is-apple? a b)
          (symbol=? a 'apple))]
  (choose '(apple banana) '(cherry cherry)
          first-is-apple?))
```
#### whould have to be

```
(local [(define (first-is-apple? a b)
          (symbol=? a 'apple))
        (define al '(apple banana))
        (define bl '(cherry cherry))]
  (choose al bl first-is-apple?))
```
Fortunately, we don't have to name lists

# **Naming Nothing**

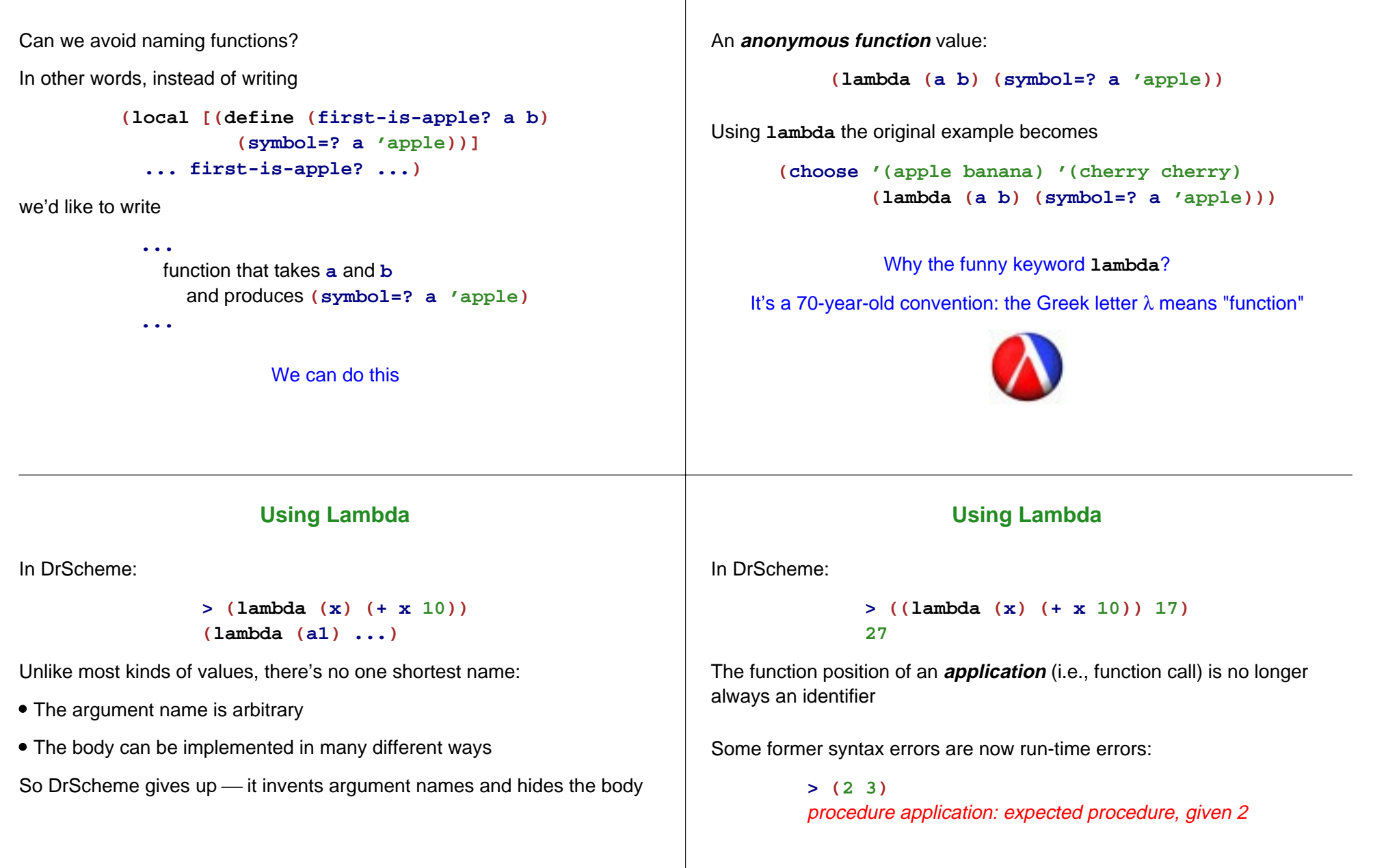

**Lambda**

# **Defining Functions**

What's the difference between

```
(define (f a b)
  (+ a b))
```
and

**(define f (lambda (a b) (+ <sup>a</sup> b)))**

?

Nothing  $-$  the first one is (now) a shorthand for the second

Anonymous functions work great with **filter**, **map**, etc.:

```
(define (eat-apples l)
 (filter (lambda (a)
            (not (symbol=? a 'apple)))
          l))
```

```
(define (inflate-by-4% l)
  (map (lambda (n) (* n 1.04)) l))
```

```
(define (total-blue l)
 (foldr (lambda (c n)
           (+ (color-blue c) n))
         0 l))
```
# **Functions that Produce Functions**

We already have functions that take function arguments

**map : (X -> Y) list-of-X -> list-of-Y**

How about functions that produce functions?

Here's one:

```
; make-adder : num -> (num -> num)
(define (make-adder n)
  (lambda (m) (+ m n)))
(map (make-adder 10) '(1 2 3))
(map (make-adder 11) '(1 2 3))
```
# **Using Functions that Produce Functions**

Suppose that we need to filter different symbols:

```
(filter (lambda (a) (symbol=? a 'apple)) l)
(filter (lambda (a) (symbol=? a 'banana)) l)
(filter (lambda (a) (symbol=? a 'cherry)) l)
```
Instead of repeating the long **lambda** expression, we can abstract:

```
; mk-is-sym : sym -> (sym -> bool)
(define (mk-is-sym s)
  (lambda (a) (symbol=? s a)))
(filter (mk-is-sym 'apple) l)
(filter (mk-is-sym 'banana) l)
(filter (mk-is-sym 'cherry) l)
```

```
mk-is-sym is a curried version of symbol=?
```
# **! Currying Functions !**

This **curry** function curries any 2-argument function:

```
; curry : (X Y -> Z) -> (X -> (Y -> Z))
(define (curry f)
  (lambda (v1)
    (lambda (v2)
      (f v1 v2))))
```

```
(define mk-is-sym (curry symbol=?))
```

```
(filter (mk-is-sym 'apple) l)
(filter (mk-is-sym 'banana) l)
(filter (mk-is-sym 'cherry) l)
```
# **! Currying Functions !**

This **curry** function curries any 2-argument function:

```
; curry : (X Y -> Z) -> (X -> (Y -> Z))
(define (curry f)
  (lambda (v1)
    (lambda (v2)
      (f v1 v2))))
```

```
(filter ((curry symbol=?) 'apple) l)
(filter ((curry symbol=?) 'banana) l)
(filter ((curry symbol=?) 'cherry) l)
```
# **! Composing Functions !**

But we want non-symbols

```
; compose (Y -> Z) (X ->Y) -> (X -> Z)
(define (compose f g)
 (lambda (x) (f (g x))))
(filter (compose
         not((curry symbol=?) 'apple))
        l)
```
# **! Uncurrying Functions !**

Sometimes it makes sense to **uncurry**:

```
; curry : (X -> (Y -> Z)) -> (X Y -> Z)
(define (uncurry f)
   (lambda (v1 v2)
     ((f v1) v2)))
(define (map f l)
  (foldr (uncurry (compose (curry cons) f))
         empty l))
```

```
(define (total-blue l)
 (foldr (uncurry (compose (curry +)
                           color-blue))
         0 l))
```
# **Lambda in Math**

```
; derivative : (num -> num) -> (num -> num)
(define (derivative f)
 (lambda (x)
    (/ (- (f (+ x delta))
          (f (- x delta)))
       (* 2 delta))))
(define delta 0.0001)
(define (square n) (* n n))
((derivative square) 10)
```
Produces roughly 20, because the derivative of  $x^2$  is 2x

# **Lambda in Real Life**

Graphical User Interfaces (GUIs) often use functions as values, including anonymous functions

Java equivalent: inner classes

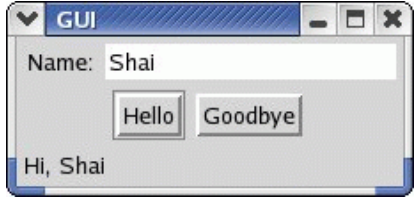

Button click ⇒ update bottom text

# **GUI Library**

**make-text : string -> gui-item text-contents : gui-item -> string make-message : string -> gui-item draw-message : gui-item string -> bool**

**make-button : string (event -> bool) -> gui-item**

**create-window : list-of-list-of-gui-item -> bool**

#### **GUI Example**

**(define (greet what) (draw-message greet-msg (string-append what ", " (text-contents name-field))))**

**(define name-field (make-text "Name:")) (define hi-button (make-button "Hello" (lambda (evt) (greet "Hi")))) (define bye-button (make-button "Goodbye" (lambda (evt) (greet "Bye")))) (define greet-msg (make-message "\_\_\_\_\_\_\_\_\_\_\_\_\_\_\_\_\_\_\_\_\_\_\_\_\_\_"))**

# **GUI Example Improved**

```
(define (mk-greet what)
  (lambda (evt)
    (draw-message greet-msg
                  (string-append
                   what ", "
                   (text-contents name-field)))))
(define name-field
  (make-text "Name:"))
(define hi-button
  (make-button "Hello" (mk-greet "Hi")))
(define bye-button
  (make-button "Goodbye" (mk-greet "Bye")))
(define greet-msg
  (make-message "__________________________"))
```